### OpenOffice.org porting to OpenVMS

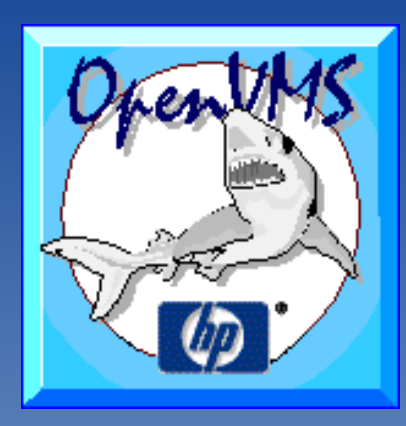

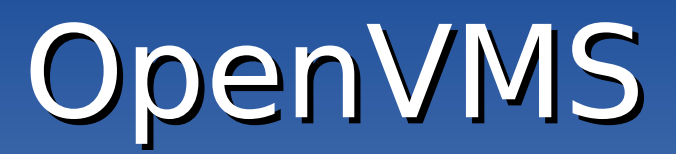

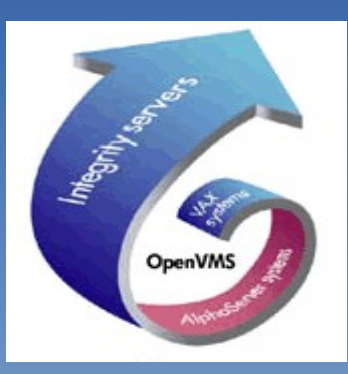

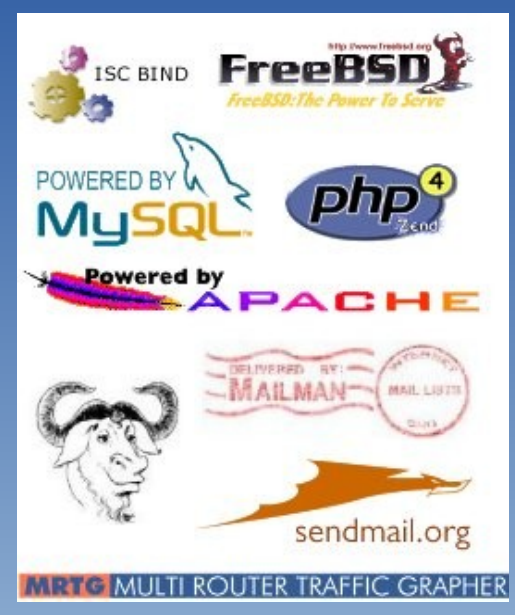

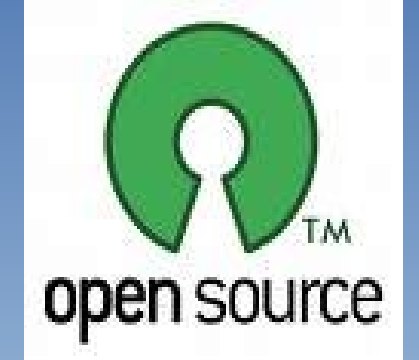

### Open Source

# OpenOffice.org OpenOffice.org

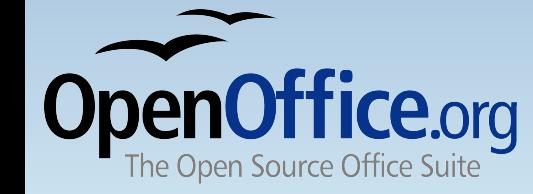

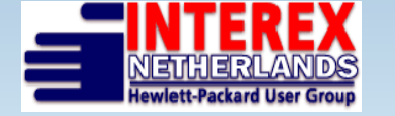

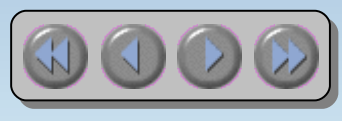

**Ton van der Zwet TUD 11 October 2006 1**

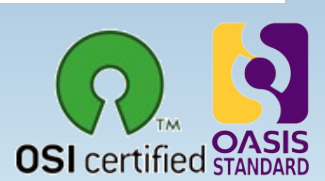

#### Introduction...

- $\cdot$  Member of the OpenOffice.org to OpenVMS porting team
- Several ICT jobs since 1983
	- mostly data center related
	- Capacity management (server, network, storage)
	- Platform independent
- Hobbyist since 1976
- No programmer....
- I Use OpenVMS, Open Source, OpenOffice.org
- · Decus NLCUG Interexmember
- <http://www.oooovms.dyndns.org/>

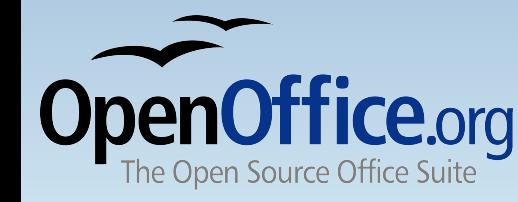

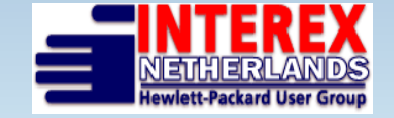

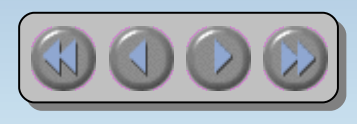

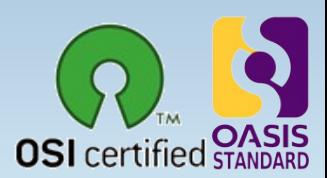

**TUD 11 Octob 11 October 2006 2**

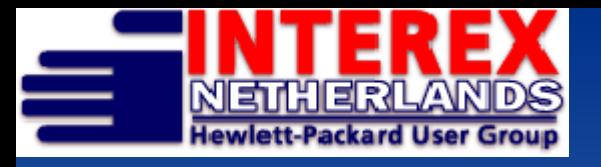

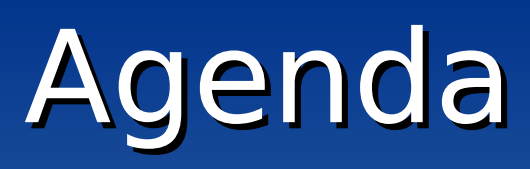

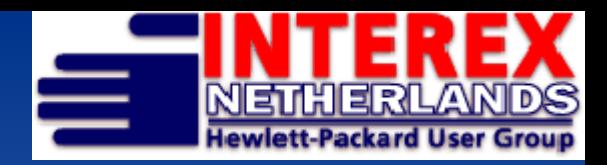

- Introduction Open Source, OpenOffice.org
	- OpenOffice.org, not only a word processor
- Open Source & OpenVMS
	- Porting Open Source to OpenVMS
- Why (porting) OpenOffice.org on OpenVMS
- Porting OpenOffice.org to OpenVMS
- What's next, road maps
- Tricks, tips, do's and dont's, links
- Questions?

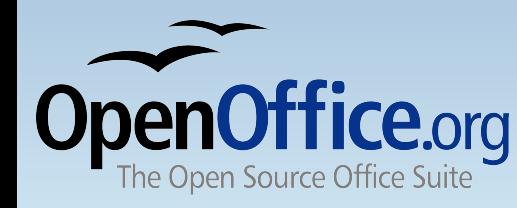

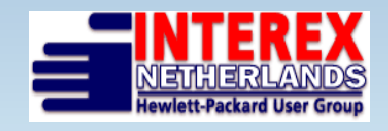

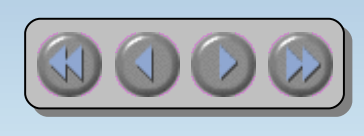

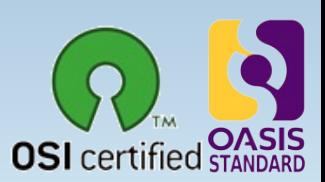

Introduction Open Source  $\boldsymbol{\delta}$ OpenOffice.org

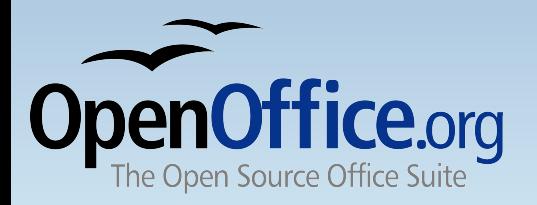

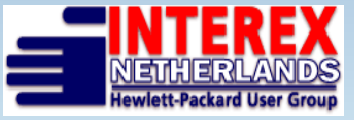

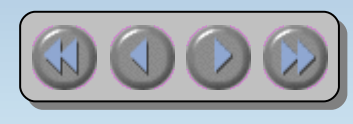

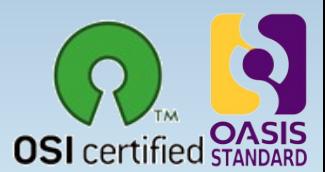

**TUD 11 Octob 11 October 2006 4**

#### Our definition of "Open"

- (open) standards based
- Agreements
- Inter operative
- Platform independent
- Free to use protocols
- Described Interfaces
- Publication (Internet)

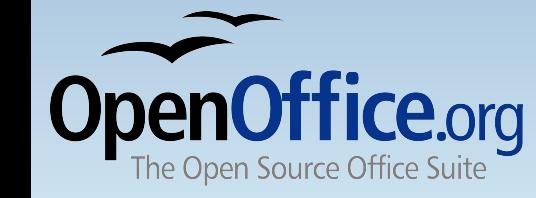

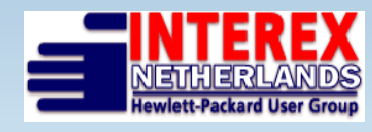

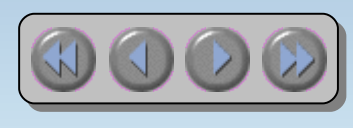

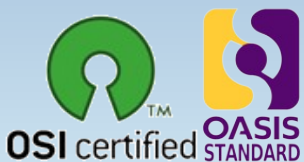

### Open Source/Open Standards

#### • OSOSS

Open Source als Onderdeel van je Software Strategie

• Demanded by government

Motie Vendrik 2002

Addendum 2 Archiefwet 2002 Nederland, simular situations in USA, EU, several countries, local governments

Different cost structure

license and maintenance cost versus cost of support

- Home users
	- Internet is an enabler

[www.gnu.org](http://www.gnu.org/), [www.sourceforge.net](http://www.sourceforge.net/), www[.opensource.org](http://www.opensource.org/), linux-distributions

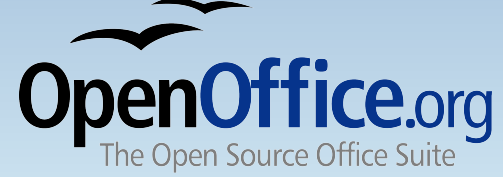

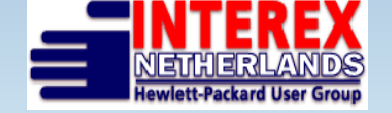

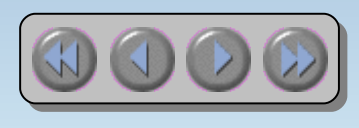

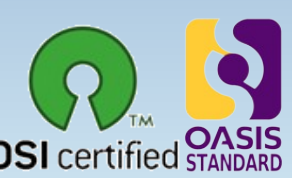

## OpenOffice not only a word processor

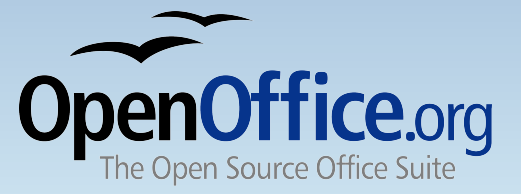

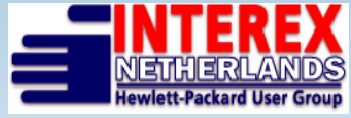

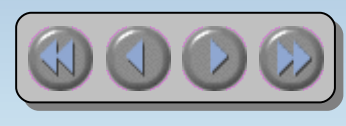

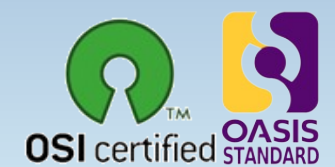

**TUD 11 Octob 11 October 2006 7**

### OpenOffice.org 2.0

- Everything you need in an office productivity suite
	- **[Writer](#page-31-0)** a word processor for creating dynamic documents
	- **[Calc](#page-33-0)** a spreadsheet for analysing data
	- **[Impress](#page-35-0)** for designing eye-catching presentations
	- **[Draw](#page-37-0)** for producing dramatic illustrations
	- **[Base](#page-39-0)** database access made easy
	- supports standard XML (**OpenDocument**) and legacy (**MS-Office)** file formats
	- creates portable document format (.pdf) files
- and it's [completely free!](#page-41-0)

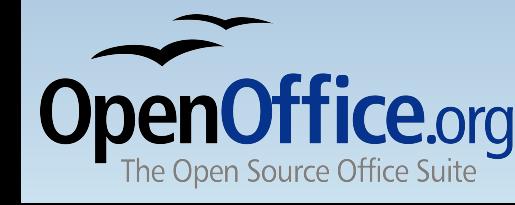

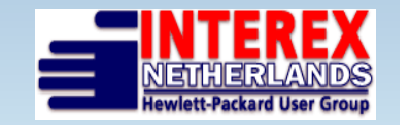

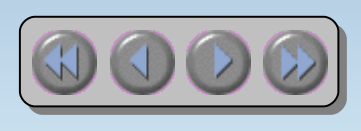

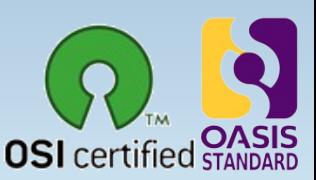

**TUD 11 Octob 11 October 2006 8**

#### The complete office suite

- $\cdot$  OpenOffice.org was designed as a single package not put together from a collection of bought-in packages
- Consistent easy-to-use 'look and feel'
- $\cdot$  Open any document from any application
- Common 'learn once use everywhere' tools like the Help system, Navigator, and styles and formatting
- Information can be transferred easily between all the packages
- One single installation gives you all the office software you need – no hidden costs in the future

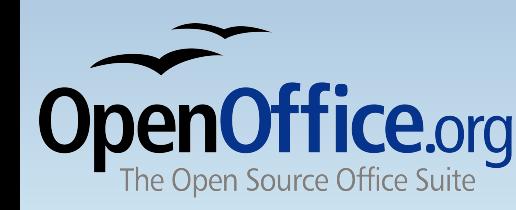

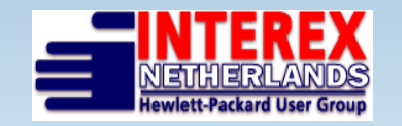

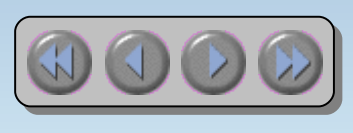

**TUD 11 October 2006 9**

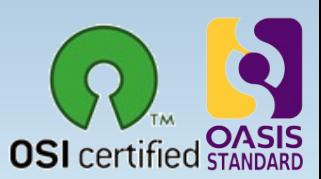

### OpenOffice.org (v2.x) data formats

- ODF (Open Document Format)
	- Oasis [\(http://www.oasis-o](http://www.oasis-open.org/)pen.org)
	- ISO-approved
	- <http://support.openoffice.org/>
- Propriety formats (filters)
	- Microsoft office formats (95,97,...)
	- Wordperfect
	- RTF
	- Grafic formats (GIF, JPEG, TIFF,...)
	- Lotus 1-2-3, Quattro Pro
		- Etc ...

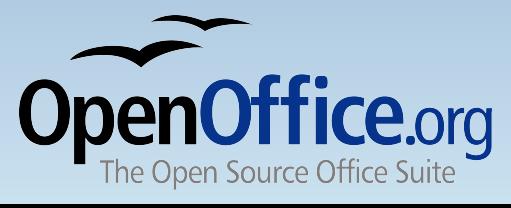

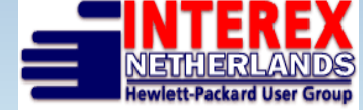

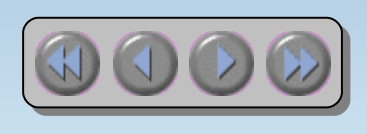

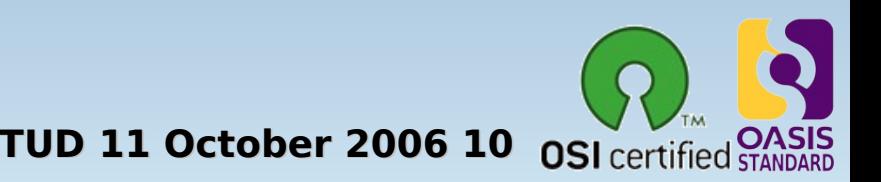

# Open Source  $\boldsymbol{\delta}$ OpenVMS

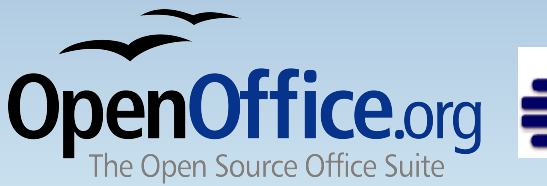

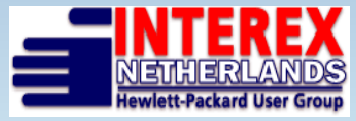

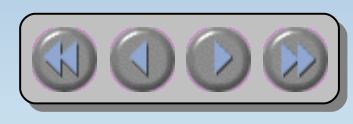

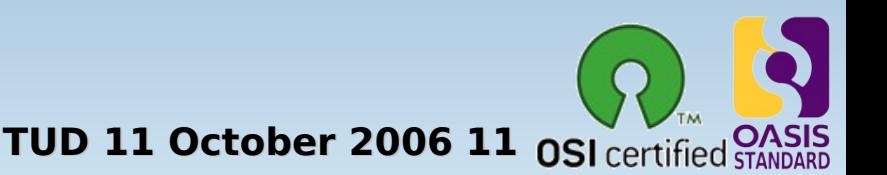

#### **OpenSource** Available for OpenVMS

- ✔ Apache (AKA SWS), OSU, CERN, WASD
- ✔ Mozilla (AKA SWB), (LYNX, Netscape)
- ✔ SAMBA (CIFS,...)
- ✔ OpenLDAP (LDAP)
- **MySQL**
- ✔ PHP, Python, Perl
- OpenSSL,GnuPG,CDSA

 $\cdot$  GTK+

- $\sim$  Lib<sup>\*</sup> (\*=IDL, PNG, XML2, JPEG,...)
- ✔ Freetype
- ✔ Kerberos
- $\sim$  Freeware archives on the internet f.i. [Jouk's](http://nchrem.tnw.tudelft.nl/openvms/software2.html) pages
- ✔ Many more on the OpenVMS freeware CD's
- $\times$  Etc, etc, etc, ....

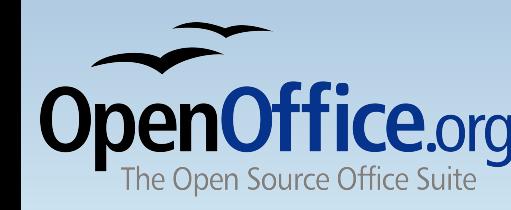

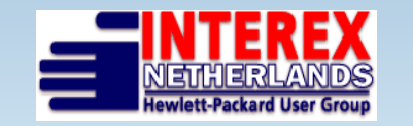

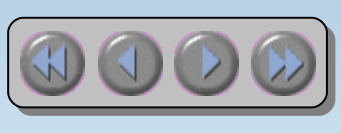

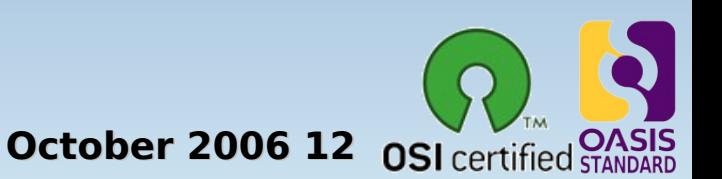

Porting Open Source to OpenVMS

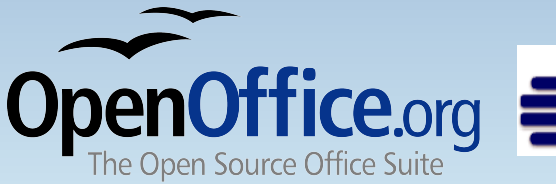

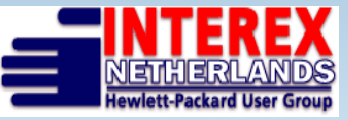

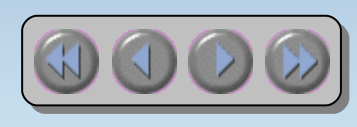

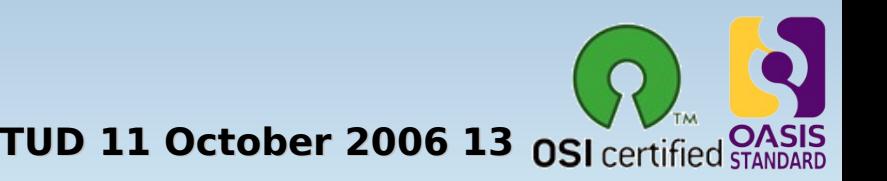

### Porting Open Source

- VAX (only traditional porting)
	- Many code patches needed
	- File system only ODS-2
	- CRTL gives you VMS-based behavior
- Alpha (starting with 7.3-2 better suited for porting)
	- All<sup>1</sup> possibilities available on VAX
	- UNIX-like file-handling based on ODS-5
	- Symbolic links
	- CRTL supports UNIX-like behavior
	- UNIX-like en NIX-like environment
		- GNV,porting library (shell, utilities, file-structure&names)

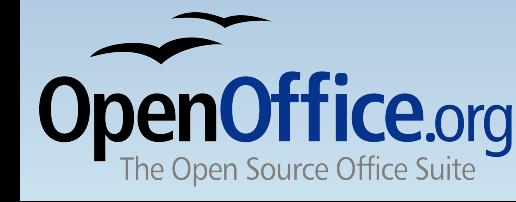

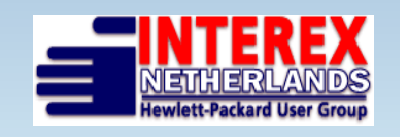

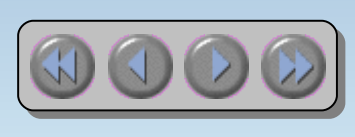

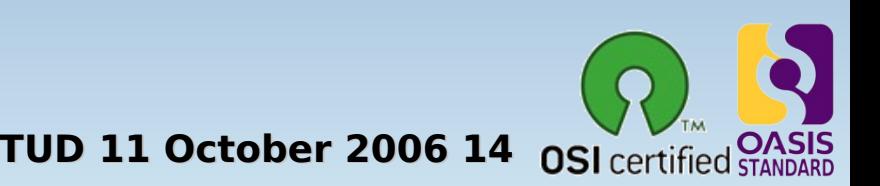

### Porting Open Source

- Itanium
	- $-$  Platform is here to stay...
	- Industry standard hardware platform
	- Industry standard compiler suite, object format
	- All² possibilities of Alpha
	- UNIX-like file-handling based on ODS-5
	- Symbolic links
	- CRTL supports UNIX-like behavior
	- UNIX-like en NIX-like environment
		- GNV,porting library (shell, utilities, file-structure&names)

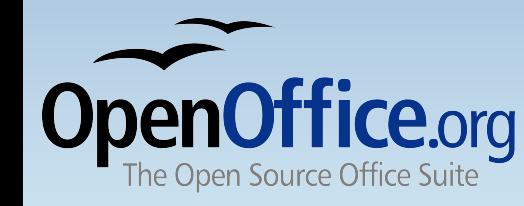

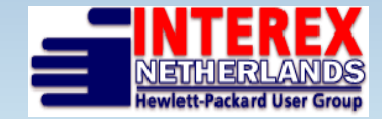

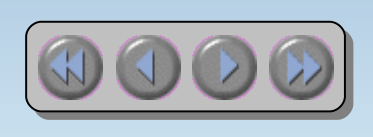

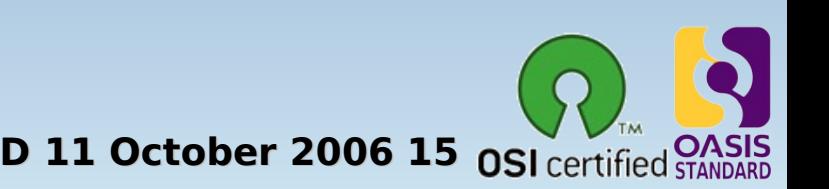

# Why (Porting) OpenOffice.org on OpenVMS

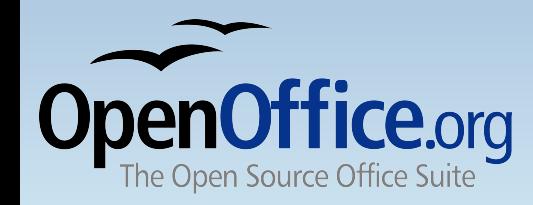

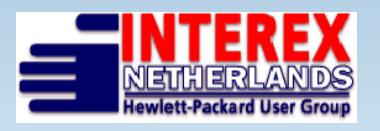

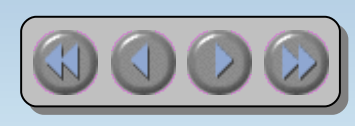

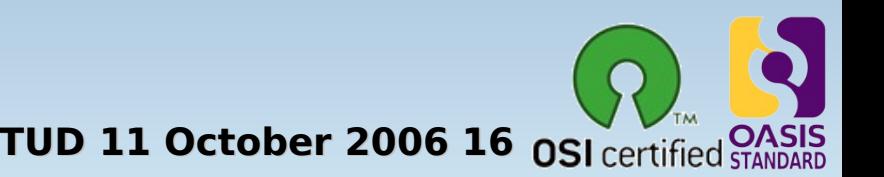

#### OpenOffice.org on OpenVMS

- $\cdot$  Do we need an office suite on a back-end system? – OpenVMS takes care of your data
- OpenVMS supports also desktop users...
- $\cdot$  It's all about the data...
	- Present your data the way you want!
	- OpenOffice.org is not only GUI...
	- Batch processing your data, transforming it into information
- Porting OpenOffice.org is THE ultimate portability test
- We port, because we can, AND we like it!
- Hobbyists would like a office suite on OpenVMS (We do!)

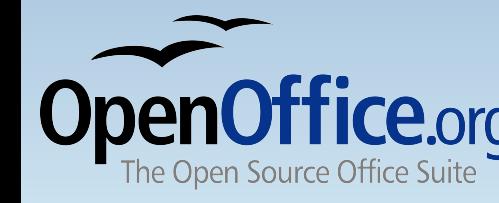

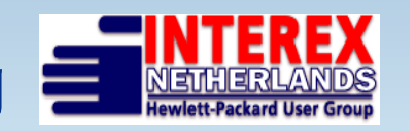

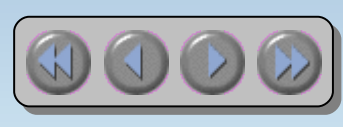

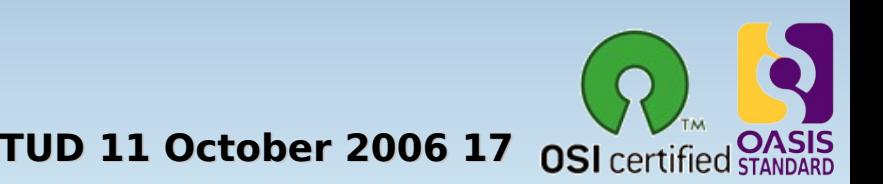

Porting OpenOffice.org to OpenVMS

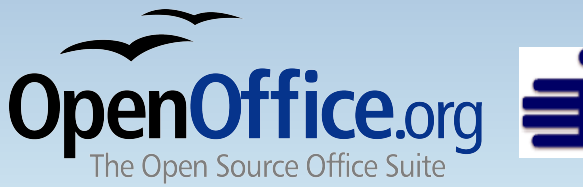

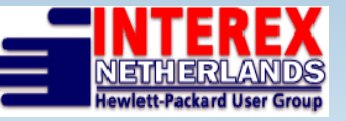

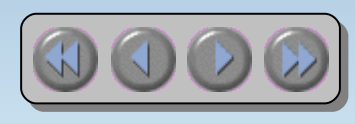

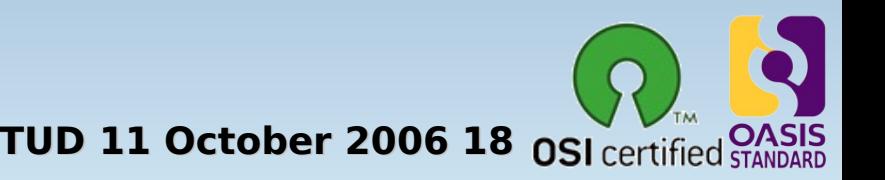

- Looking back
	- VMS 7.1, ODS-2 (2001)
	- At first it was not possible to unzip source tree...
	- VMS 7.2, ODS-5, Linux assisted...
	- Porting method: DCL code, code-analyses
	- $-$  VMS 7.3-2 DII COE
	- First UNIX-like porting efforts
	- Port [DMAKE](http://www.oooovms.dyndns.org/openoffice/current/dmake.html)
	- GNV debugging (GNV 1.5-6)
	- Fieldtest VMS (8.2, GNV 1.6-2)

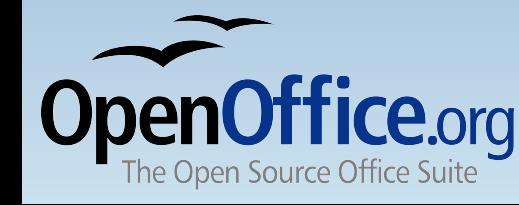

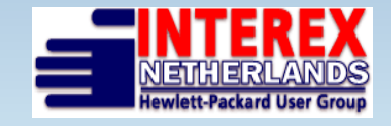

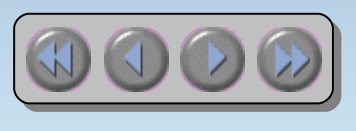

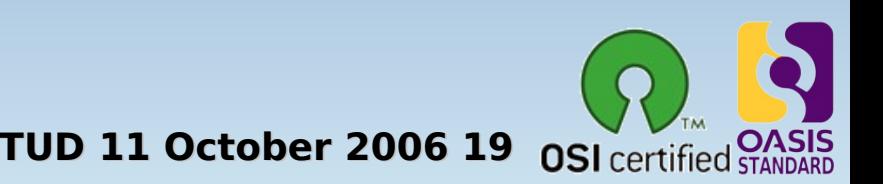

- Looking back (continued)
	- $-$  VMS 8.2, GNV 1.6-4
	- Searching for missing tooling (Perl, python, ...)
	- Writing [porting guide](http://www.oooovms.dyndns.org/reference/guide_19-jul-2005.pdf)
	- How-to's Java, Perl, Python integration with GNV
	- Fieldtest VMS (8.3, GNV T2.1-0)
	- Visited all OooCon's:
		- 2003 Hamburg
		- 2004 Berlin
		- 2005 Koper
		- **2006 Lyon**

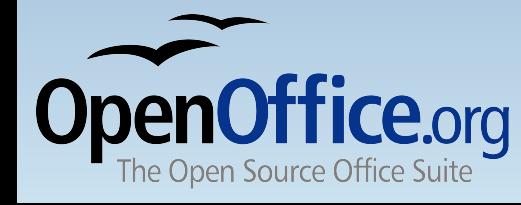

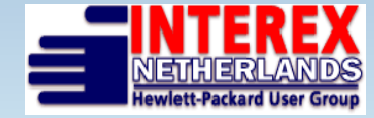

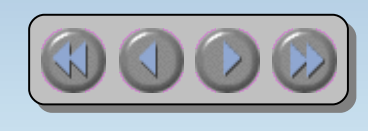

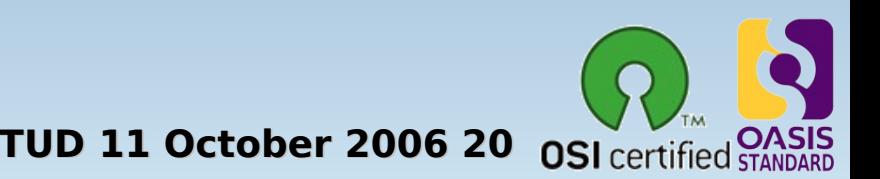

- Current status
	- Current porting environment: VMS 8.3, GNV 2.1-0
	- Using Alpha and Itanium
	- Bughunting in GNV (distribution has serious flaw)
	- Repairing GNV-features
	- Adding needed features to GNV
	- Updating integration of needed tooling (Java, perl, ...)
	- Updating porting guide
	- During fieldtest we processed 75% of the configure script (15.000 lines out of 20.000)

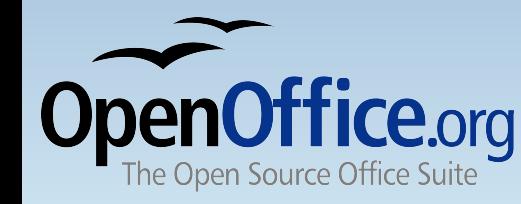

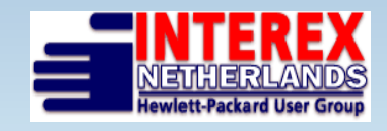

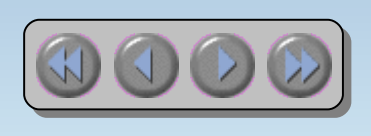

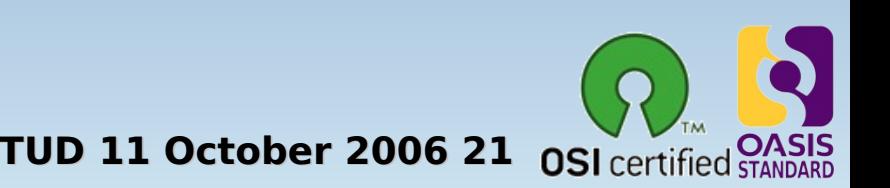

# What's next  $\boldsymbol{\delta}$ road maps

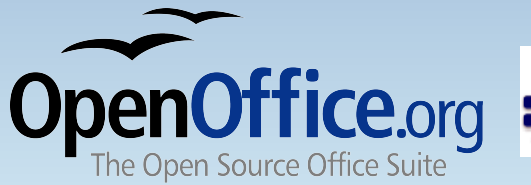

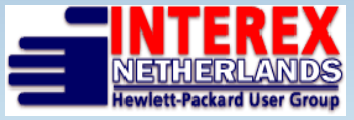

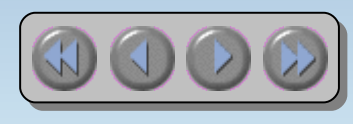

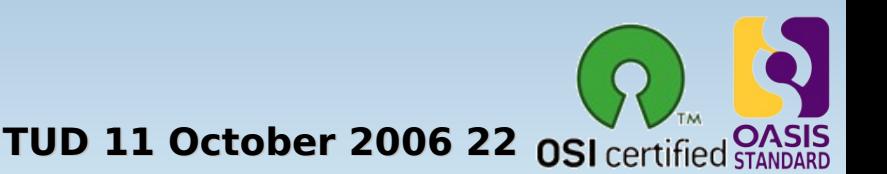

- What's next...
	- Expanding porting team
	- Improve porting environment (GNV, Perl, TCSH, ...)
		- If needed: more recent versions of GNV-components
		- Adding missing tools
	- Working with OpenVMS-engineering to improve Unix Portability
	- Publish updated porting guide
	- Bootstrap OpenOffice.org
	- Upload OpenVMS patches in Open Source projects

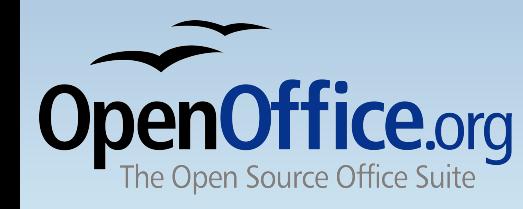

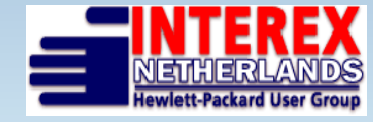

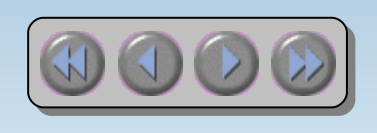

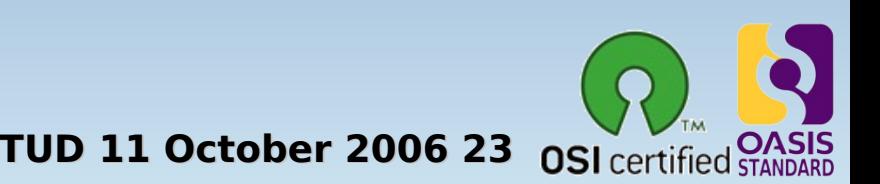

#### OpenVMS-UNIX Portability Roadmap

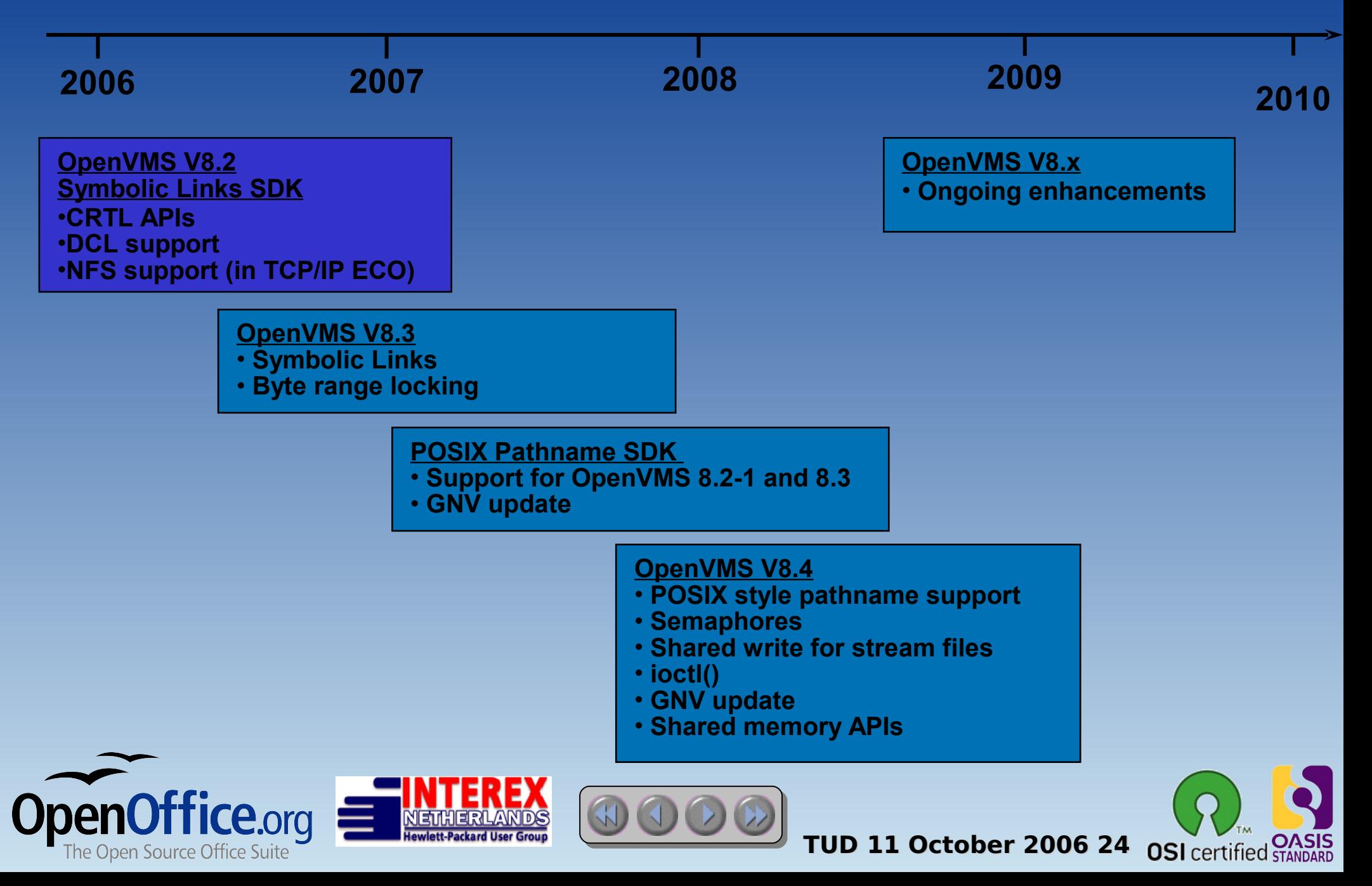

- roadmap
	- GNV 2.1-x, GNV 2.x, GNV 3.x?
	- BASH 2.x, 3.x, TCSH
	- Integration Perl, JAVA, X11-SDK, ... for Unix Portability
	- Demo bootstrap OpenOffice.org on OpenVMS at the OooCon 2007?
	- ODF (batch) processing (XML transformations)
	- Full OpenOffice.org port to OpenVMS

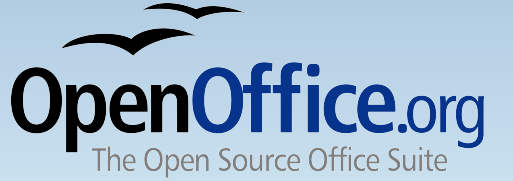

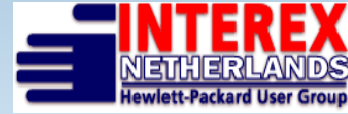

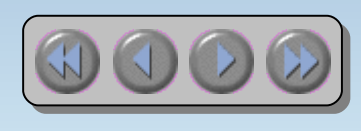

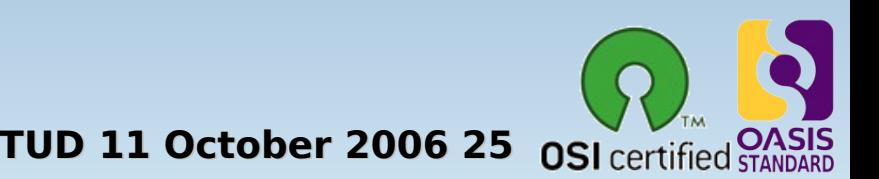

# Tricks Tips do's and dont's Links

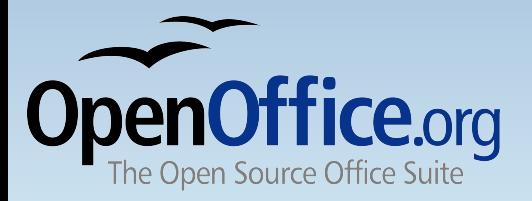

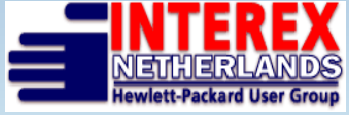

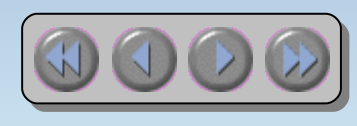

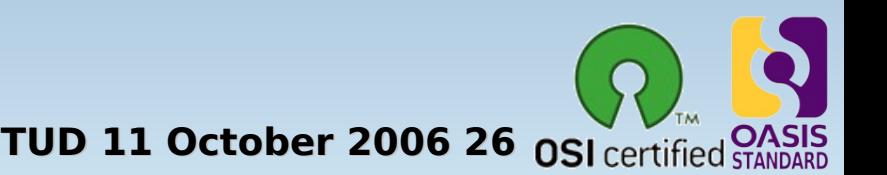

#### Tricks, tips, do's and dont's

- **Get connected!** 
	- Mail lists GNV, OpenOffice.org, perl, ...
- Use software and tell maintainers what you like or dislike
- Tell OpenVMS-engineering what you use and what you want
- **Report bugs**
- · Join our team (we appreciate every contribution)
- Upload OpenVMS patches in Open Source projects
- Use the porting quide and report back your experiences
- . Read the excellent book for VMS developers:

"The [Minimum](http://www.islandco.com/theminimum.html) You Need to Know

to Be an OpenVMS Application Developer"

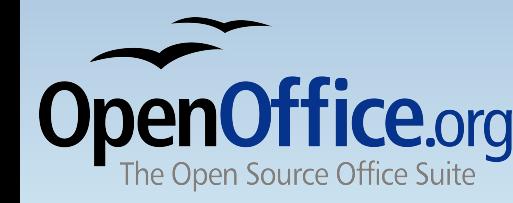

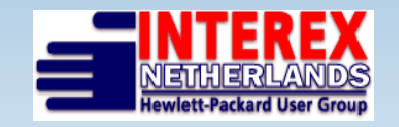

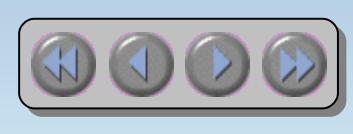

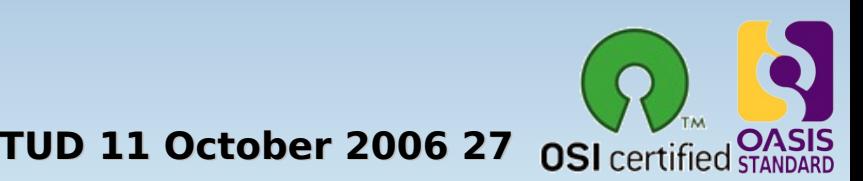

#### Tricks, tips, do's and dont's continued **DO** DONT

- Make your own root (f.i. sys\$sysdevice:[gnu] BEFORE GNV installation
- $\cdot$  Use GNV 1.6-2 + bash hack
- Use ODS-5 disks with hardlinks enabled
- Use standard compliant CRTL features as much as possible (Unix style)
- Give improvements back to the Open Source community
- Use defaults during GNV V2.1 installation
- Use VAX for Unix Portability development
- $\cdot$  Use GNV 1.6-4 or 2.1
- Use ODS-2 disks for porting
- Rewrite Open Source the VMS way
- Keep good Open Source hidden from other users

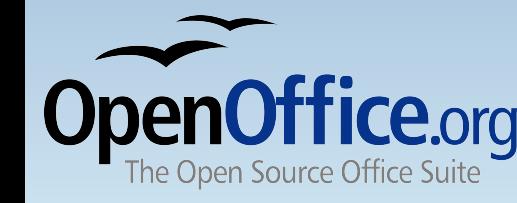

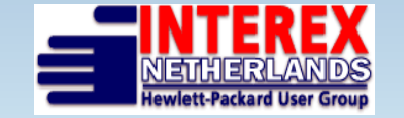

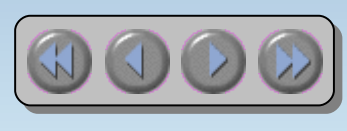

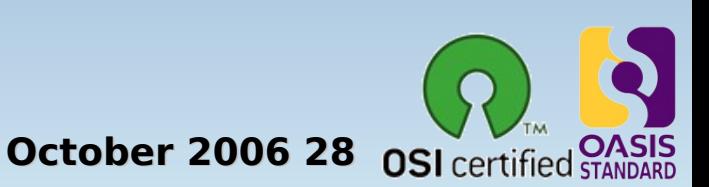

#### Some links

- <http://www.openoffice.org/>
- <http://www.oooovms.dyndns.org/>
- <http://www.4ovms.dyndns.org/>
- [HP OpenVMS Open Source Tools website](http://h71000.www7.hp.com/opensource/opensource.html)
- <http://www.gnu.org/>
- <http://www.sourceforge.org/>
- [SourceForge.net: GNU fo](https://sourceforge.net/projects/gnv/)r VMS
- **Open [Source Initiative](http://www.opensource.org/) OSI**
- **Jouk's [OpenVMS Freeware](http://nchrem.tnw.tudelft.nl/openvms/software2.html) pages**
- **Alpha [porting hardware Netherlands](http://www.channelsupport.nl/)**
- Alpha [porting hardware USA](http://www.islandco.com/)

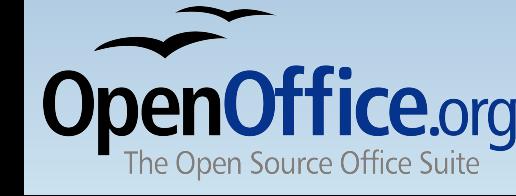

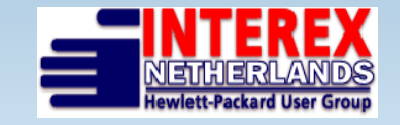

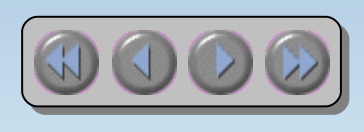

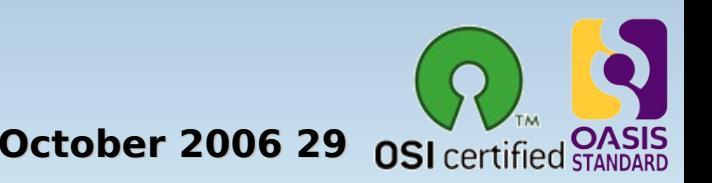

#### Get OpenOffice.org

- Download from <http://download.openoffice.org/> or local mirrors
- Local CD-Distributors (see web site)
- Watch for magazine covers etc
- Ask your friends!
- included free in many Linux distributions

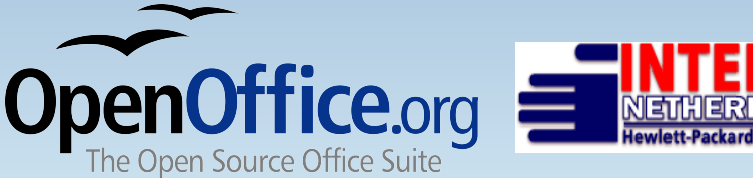

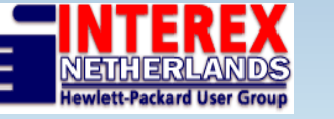

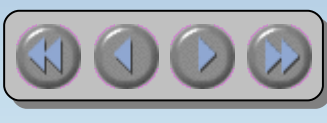

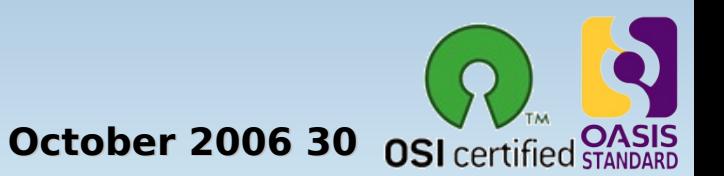

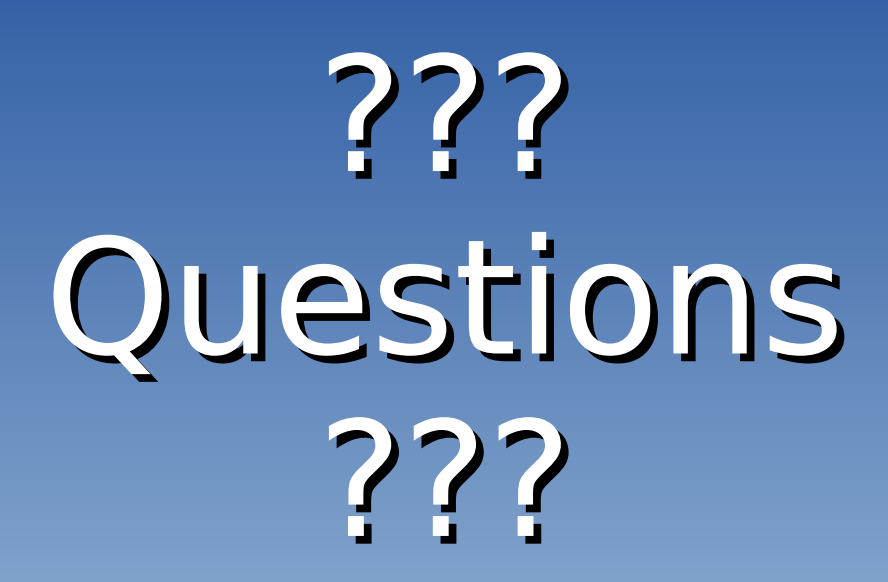

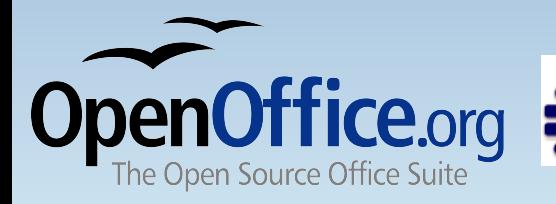

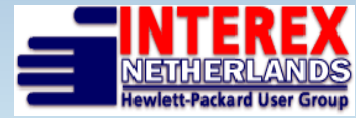

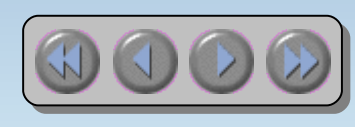

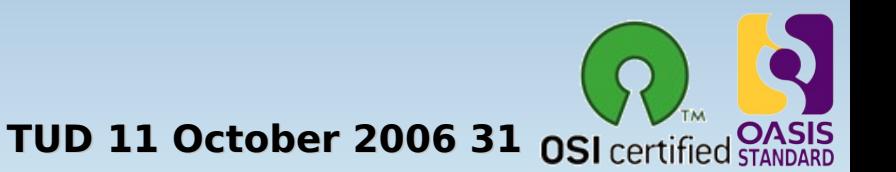

### OpenOffice.org **writer**

- <span id="page-31-0"></span> $\cdot$  The powerful word processor
	- Wizards to produce standard documents such as letters, faxes, agendas, minutes.
	- Styles and Formatting to put the power of style sheets into the hands of every user.
	- AutoCorrect dictionary, which can check your spelling as you type.
	- AutoComplete to make typing easy
	- Text frames and linking for newsletters, flyers, etc. .
	- Table of contents, index for complex documents
	- OpenDocument and MS-Word .doc format compatibile

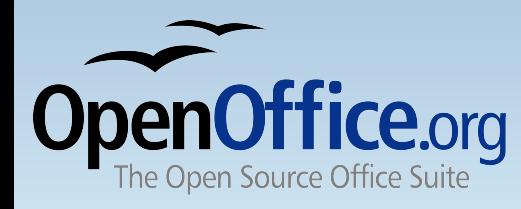

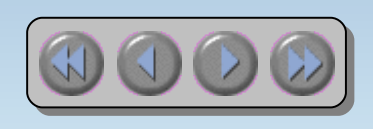

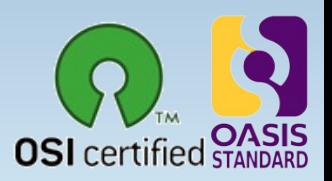

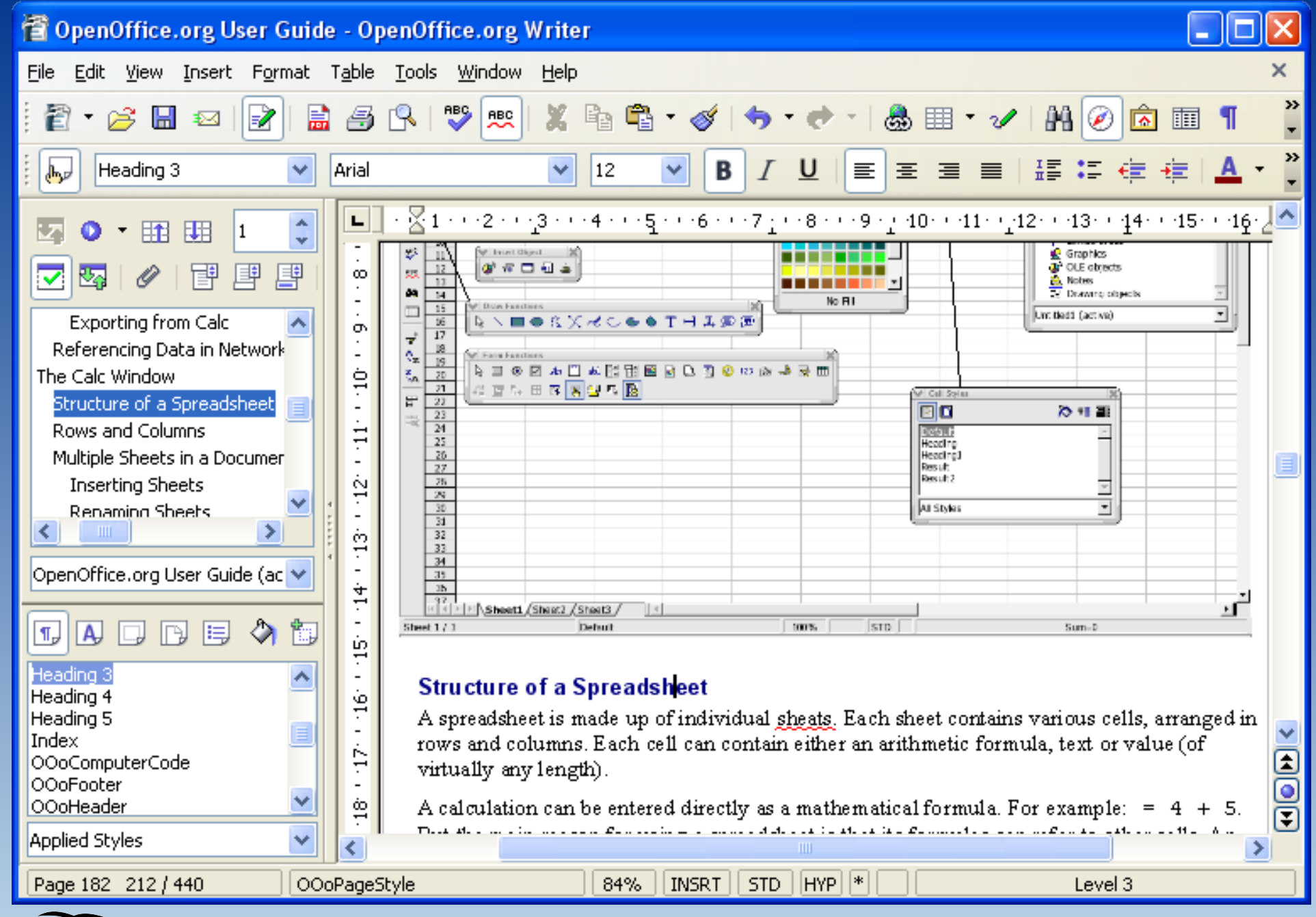

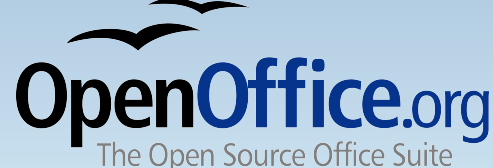

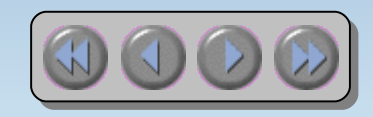

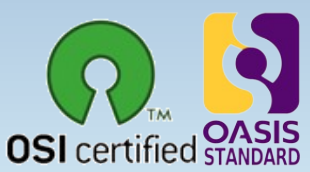

### OpenOffice.org **calc**

- <span id="page-33-0"></span> $\cdot$  The full-featured spreadsheet
	- Natural language formulas let you create formulas using words (e.g. "sales - costs").
	- Hundreds of spreadsheet functions with built-in expert help
	- Scenario Manager allows "what if ..." analysis at the touch of a button.
	- Powerful graphics to extract the meaning from your numbers
	- Pull in data from external databases with DataPilot technology
	- OpenDocument and MS-Excel .xls file format [compa](http://www.openoffice.org/)tibility

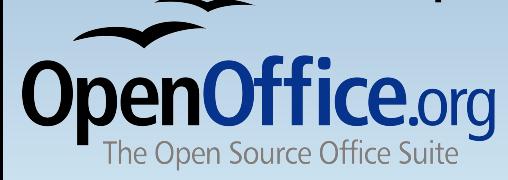

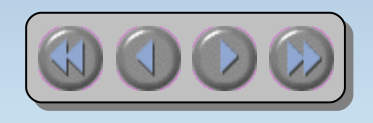

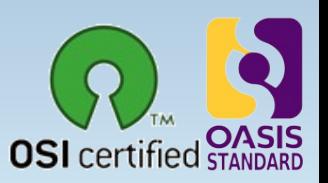

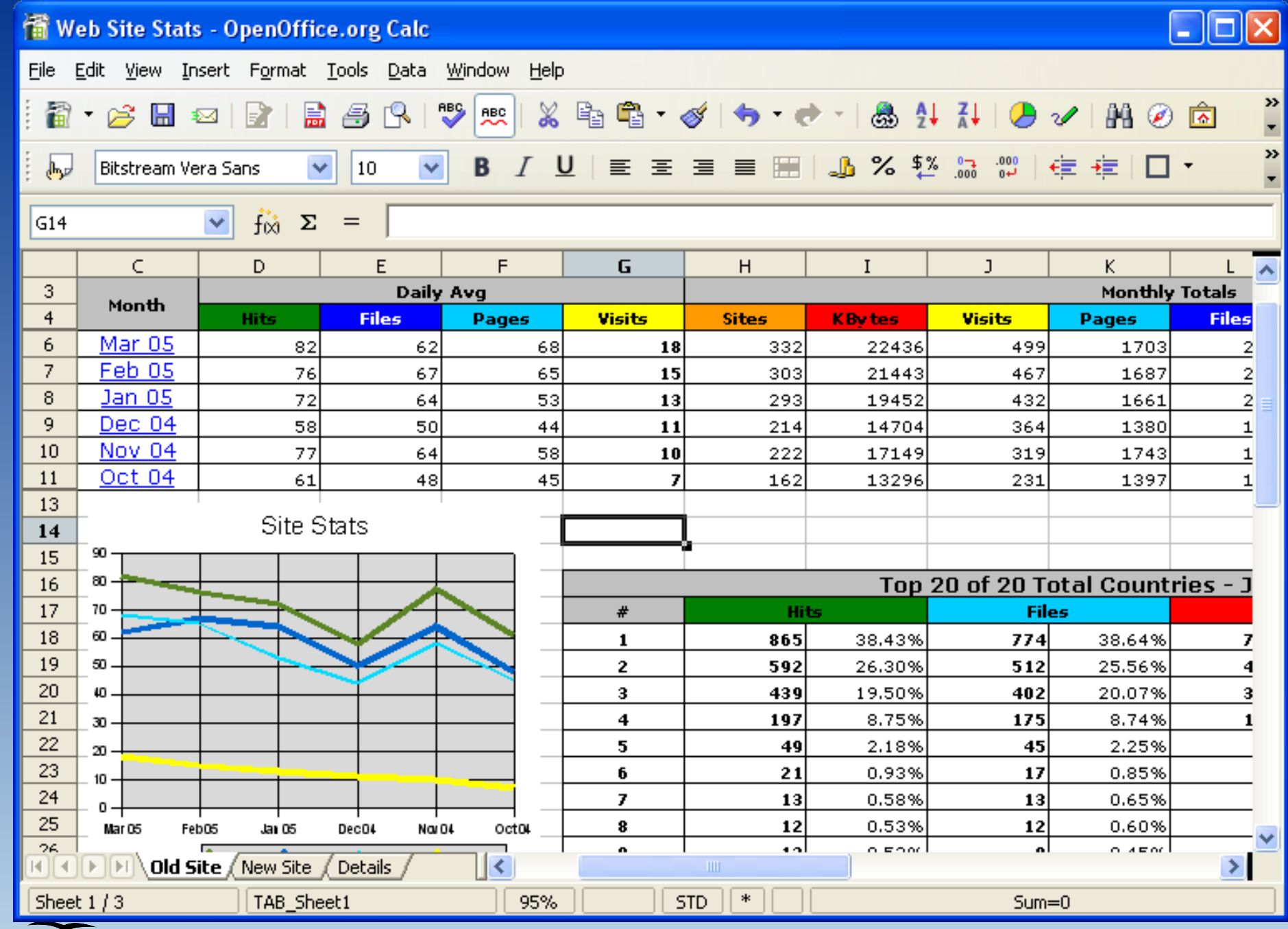

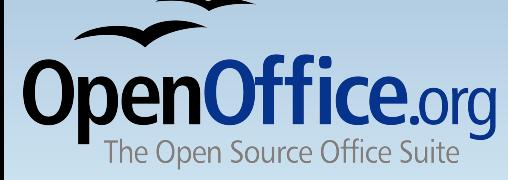

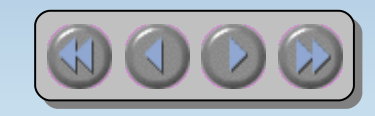

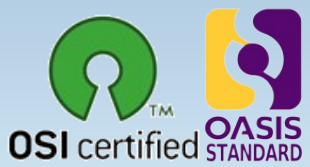

### OpenOffice.org **impress**

- <span id="page-35-0"></span>• Impress your audience
	- Master Pages and Layouts simplify the task of preparing your materials.
	- Complete range of Views are supported: Normal / Outline / Slide Sorter / Notes / Handouts to meet all the needs of presenters and audiences.
	- Easy-to-use drawing and diagramming tools to spice up your presentation.
	- Slide show Animation and Effects to bring a presentation to life.
	- Fontworks provides stunning 2D and 3D images from text.

– OpenDocument and MS-Powerpoint .ppt file format [compa](http://www.openoffice.org/)tibility

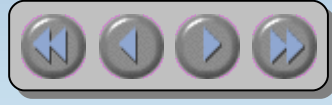

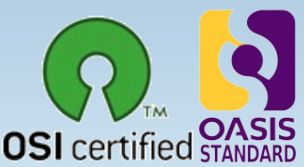

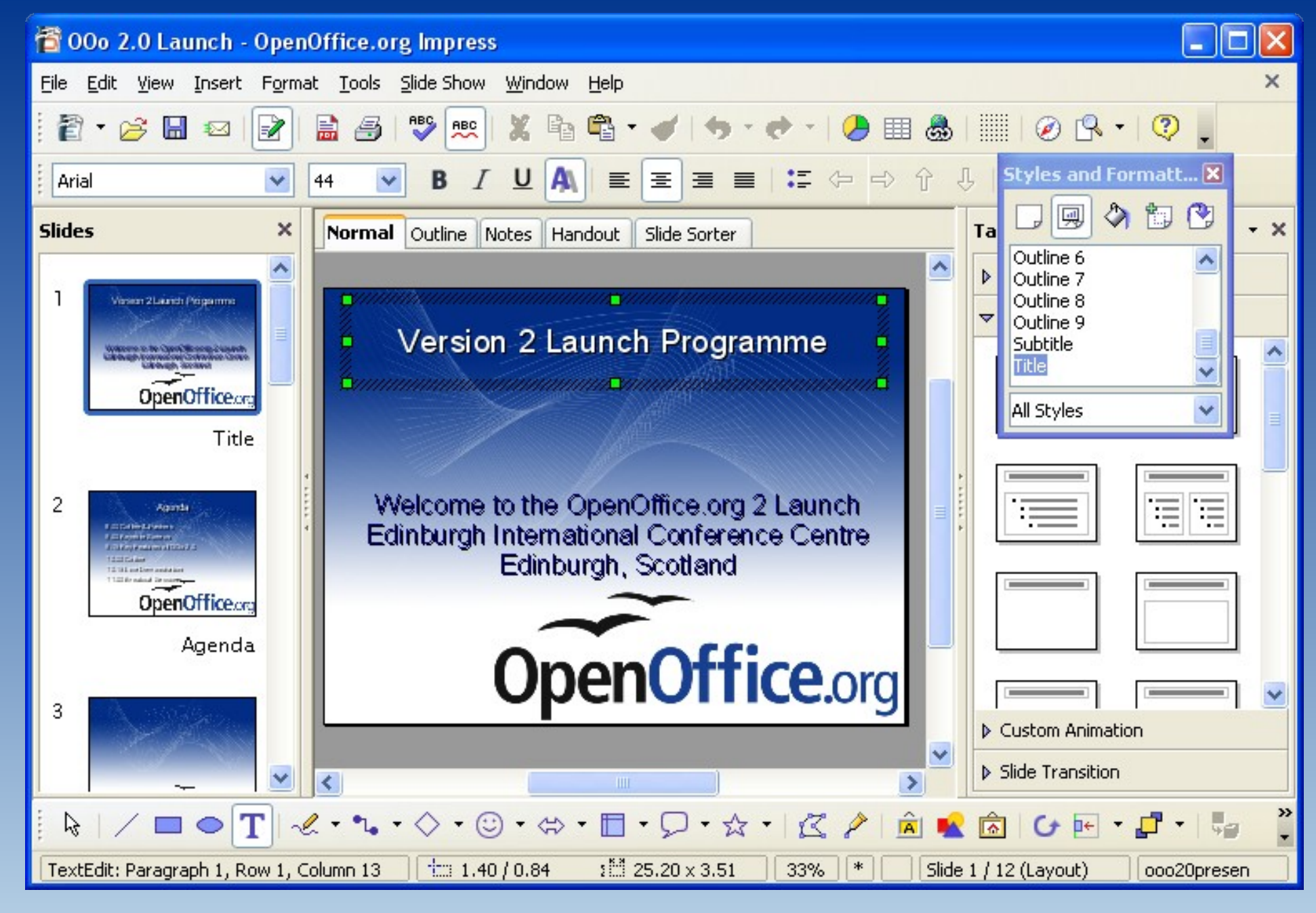

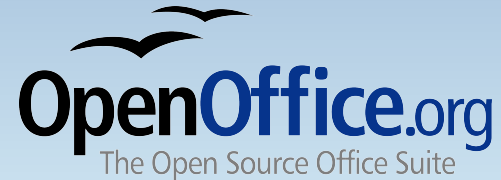

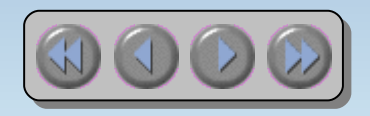

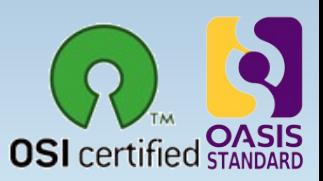

### OpenOffice.org **draw**

- <span id="page-37-0"></span>• Stunning Graphics Tool
	- Single click access to common drawing objects
	- Arrange objects, rotate in two or three dimensions with the 3D controller
	- Smart connectors for flowcharts, organisation charts, network diagrams etc
	- Sophisticated rendering for photorealistic images
	- Import graphics from all common formats (including BMP, GIF, JPEG, PNG, TIFF, and WMF)
	- store drawings in OpenDocument format

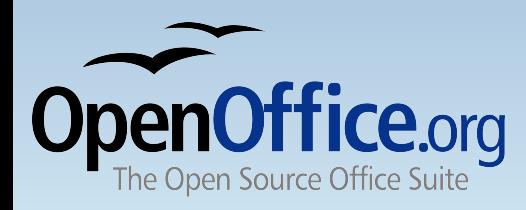

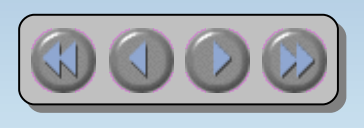

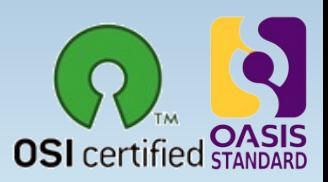

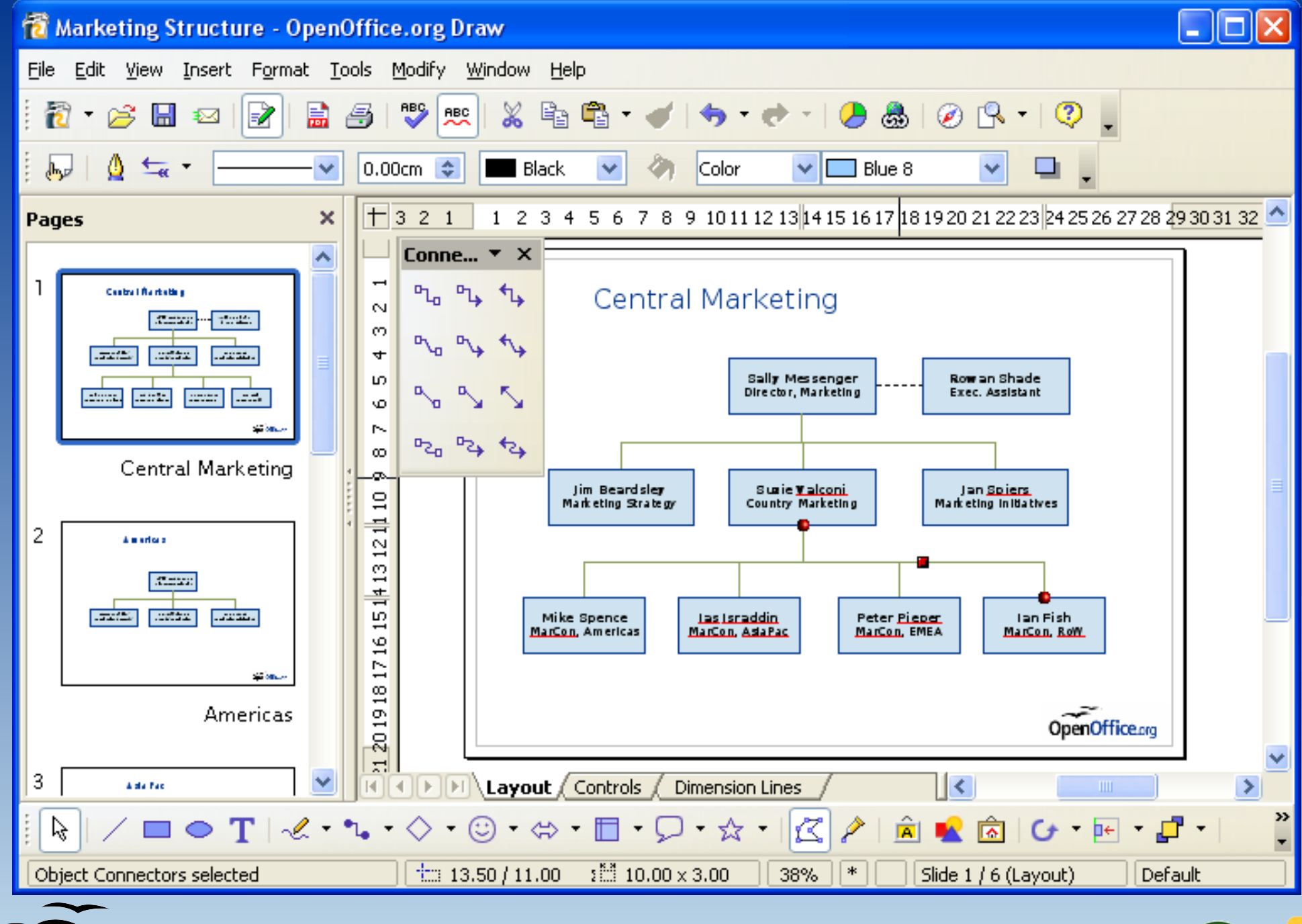

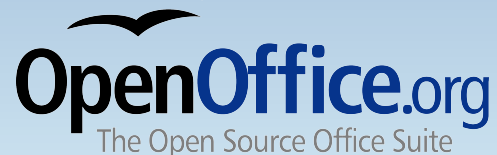

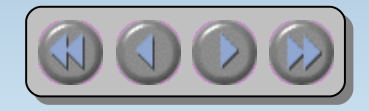

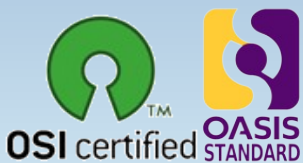

### OpenOffice.org **base**

- <span id="page-39-0"></span>• Database Access made easy
	- Use Wizards to create 'instant' database applications
	- View a table in an editing grid and add, change, and delete records
	- Drag and drop data into other OpenOffice.org applications
	- Create powerful queries to show your data in new ways, including summaries and multi-table views
	- Create and modify tables and indexes
	- Use the built-in HSQLDB database or access existing ODBC or JDBC compliant databases

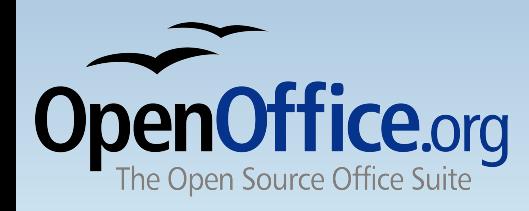

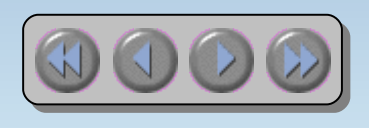

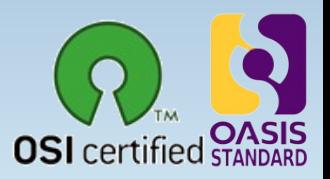

#### OpenOffice.org **base**

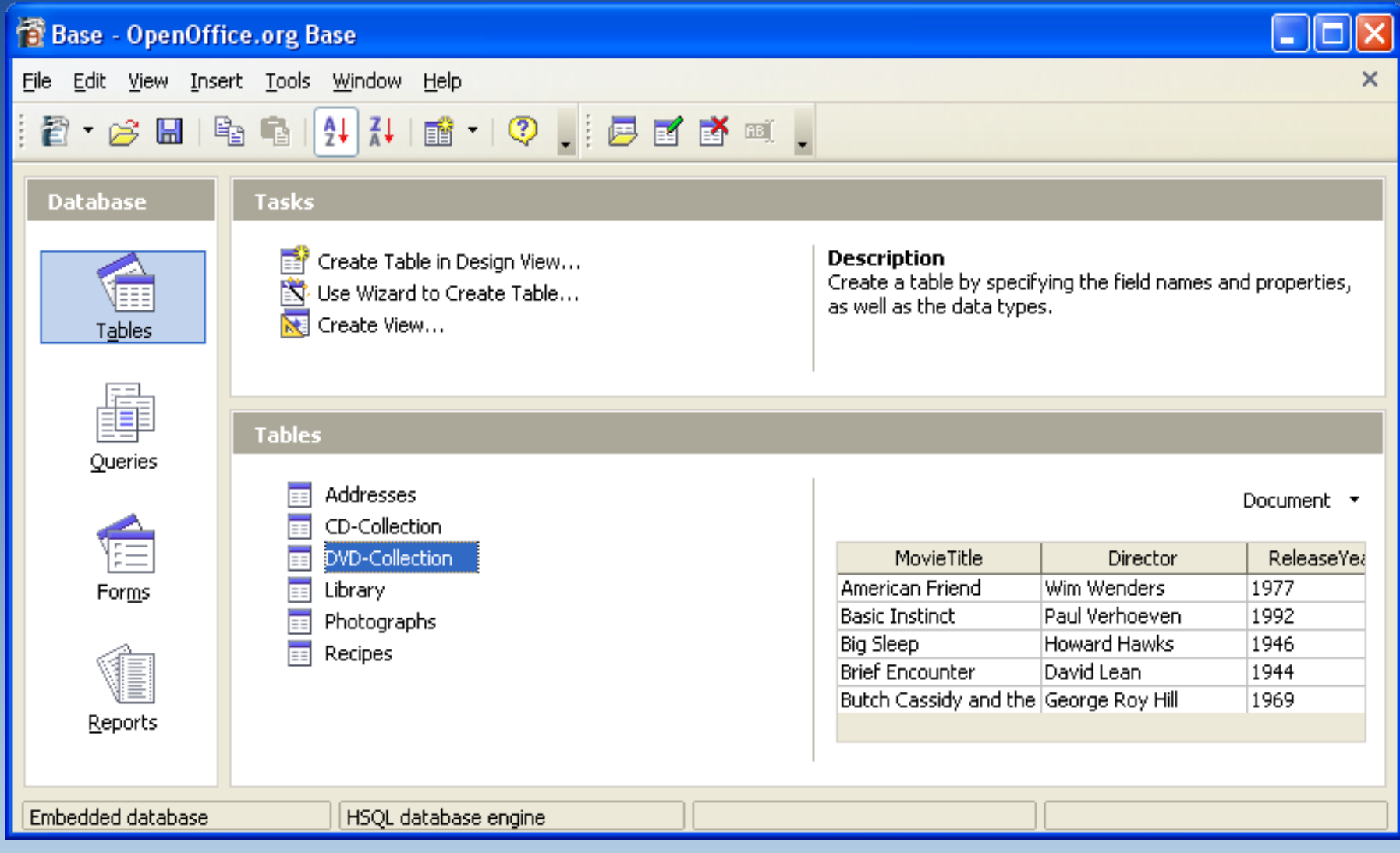

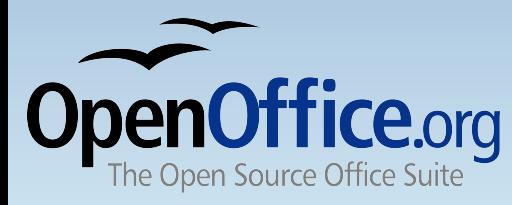

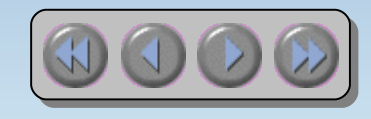

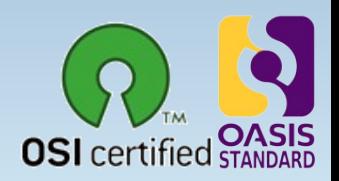

#### How free is 'free'?

- <span id="page-41-0"></span> $\cdot$  Free to use - e.g. download via the internet
- $\cdot$  Free from licence fees
- Free to give away to friends, family, employees, students...
- $\cdot$  Free to choose the computers you use: Microsoft systems, Linux systems, Sun Solaris, and Mac OS X under X11
- Free up your hard disk Microsoft Office format documents take up to twice the disk space!
- Free for developers to enhance with open-source code, published APIs and file formats
- You're free to use your legacy Microsoft Office files

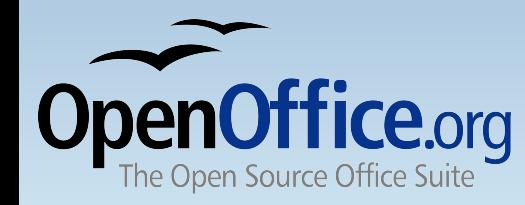

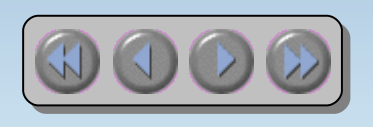

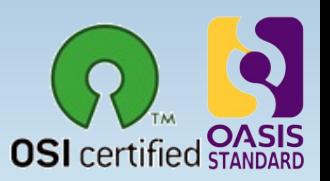